Übersicht:

- **Molecular Dynamics – Moleküldynamik/Partikelsimulation** (Diskretisierung der Zeitintegration, kurz- vs. langreichweitige Potentiale)
- **Parallelisierung**: OpenMP (gemeinsamer Speicher) und MPI (verteilter Speicher)
- **Lattice Boltzmann**
- **Finite Elemente**
- **Multigrid**

Moleküldynamik:

- Größenordnungen:
	- Quantenphysik: Elementarpartikel / Atome
	- Klassische Moleküldynamik: Moleküle
	- Mesoskopische Methoden: Gruppen aus Molekülen (Lattice Boltzmann)
	- Klassische Systeme, die das System als Einheit sehen und nicht mehr einzelne Moleküle (Beschreibung mit partiellen Differentialgleichungen, Finite Differenzen/Elemente)
	- Astrophysik (Kreisschluss mit Partikelmethoden auf Ebene von Atomen/Molekülen)
- Computersimulation von Partikelmodellen:
	- Entwicklung eines Systems von interagierenden Partikeln über die Zeit durch Integration der Bewegungsgleichungen
	- System mit N Partikeln mit: Masse m, Position x und Geschwindigkeit v
		- Modellierung der Partikelinteraktionen mit "guten" Algorithmen Ziele:
			- Mit gegebener Anzahl an Operationen möglichst die beste Genauigkeit
			- **Eine bestimmte Genauigkeit mit möglichst wenigen Operationen**
			- D.h. gutes Kosten-Nutzen-Verhältnis
	- Zwei wichtige Punkte Hauptbestandteile der Simulation:
		- Zeitintegration: numerische Methoden zum "schnellen" Lösen der Differentialgleichungen (Positions- und Geschwindigkeitsupdate)
		- **•** "Schnelle" Auswertung der Kräfte:  $O(N^2) \gg O(N \log^3 N)$  = asymptotisch quasioptimal [Barnes Hut, ...]  $> O(N)$  = asymptotisch optimal [linked cell, ...]
	- Basis-Algorithmus:

```
t = startt;
< initialisiere Orte x und Geschwindigkeiten v >
while(t < t end) {
   < Berechne x und v zum Zeitpunkt t + delta_t durch ein 
   Integrationsverfahren aus x, v und F >
   t += delta_t;
}
```
- Welche Methode verwenden? (kurz- oder langreichweitige Potentiale, Komplexität, Speicherverbrauch, Parallelisierung, …)
- Randbedingungen: periodisch, reflektierend, ausströmend, einströmend
- Physikalische Grundlagen:
	- Potential (potentielle Energie): konservativ, d.h. Zeitunabhängig
	- Kinetische Energie
	- Hamiltonfunktion als Summe über die kinetische Energie und das Potential
	- Daraus hergeleitet: die Newtonschen Bewegungsgleichungen
		- $v=\dot{r}$
		- $\blacksquare$   $F = m\dot{v} = m\ddot{x}$
	- Energie ist eine Erhaltungsgröße des Systems:  $\frac{dE}{dt} = 0$
	- Finite Differenzen Approximationen:

$$
\bullet \quad \left[\frac{dx}{dt}\right]_n^r = \frac{x(t_{n+1}) - x(t_n)}{\delta t} = \frac{dx}{dt} + O(\delta t)
$$

$$
\int \frac{dx}{dt} \Big|_n^2 = \frac{x(t_{n+1}) - x(t_{n-1})}{2\delta t} = \frac{dx}{dt} + O(\delta t^2)
$$

$$
\int \frac{d^2x}{dt^2}\bigg|_{n}^{n} = \frac{x(t_{n-1}) - 2x(t_n) + x(t_{n+1})}{(\partial t)^2} = \frac{d^2x}{dt^2} + O(\delta t^2)
$$

Standard Störmer-Verlet:

$$
F_n = m^{\frac{x_{n-1}-2x_n+x_{n+1}}{(\delta t)^2}} \to x_{n+1} = 2x_n - x_{n-1} + \frac{F_n(\partial t)^2}{m}
$$

- Initial bekannt sein müssen  $x_0$  und  $x_1$
- **Rundungsfehler, da**  $\partial t$  **sehr klein sein kann und damit auch**  $\frac{F_n(\partial t)^2}{m}$  $\frac{(0i)}{m}$  - Viel kleiner als  $x_n$  und  $x_{n-1}$

$$
v_n = \frac{x_{n+1} - x_{n-1}}{2\partial t}
$$

- Weniger anfällig für Rundungsfehler:
	- Leapfrog-Schema:
		- Geschwindigkeit wird zum Halbschritt berechnet (dafür allerdings explizit)

• 
$$
v_{n+\frac{1}{2}} = v_{n-\frac{1}{2}} + \frac{F_n \partial t}{m}
$$

- $x_{n+1} = x_n + \partial t \cdot v_{n+\frac{1}{2}}$ 2
- Geschwindigkeiten und Positionen liegen so erst einmal zu verschiedenen Zeitpunkten vor

• 
$$
v_n = \frac{1}{2} (v_{n+\frac{1}{2}} + v_{n-\frac{1}{2}})
$$

2 Geschwindigkeits-Störmer-Verlet:

• 
$$
x_{n+1} = x_n + \partial t \cdot v_n + \frac{F_n(\partial t)^2}{2m}
$$

• 
$$
v_{n+1} = v_n + \frac{(r_n + r_{n+1})\theta}{2m}
$$

- Position und Geschwindigkeit liegen zum gleichen Zeitpunkt vor
- Die drei Methoden haben gleichen Speicheraufwand (Geschwindigkeits-Störmer-Verlet braucht einen Hilfsvektor mehr)
- Alle drei Methoden sind von zweiter Ordnung, d.h.  $O(\partial t^2)$
- Fehlerquellen: Rundungsfehler und Fehler durch Diskretisierung (=Approximation)
- Störmer-Verlet:
	- Zeitreversibel
	- Symplektisch: maßerhaltend im Phasenraum → ausgezeichnete Eigenschaften der Energieerhaltung → die numerische Approximation lässt sich als exakte Lösung von leicht gestörten Hamiltonsystemen betrachten
	- Einfach
	- Meist verwendete Verfahren zur Integration der Newtonschen Gleichungen
- Basis-Algorithmus mit Störmer-Verlet:

```
t = t_start;
< Initialisierung von x und v (und m) >
< Anlegen eines Hilfsvektors Fold >
< initiale Berechnung von F >
while(t < t end) {
     < Schleife über alle Partikel>
         < Update von x gemäß Geschwindigkeits-Störmer-Verlet >
        \mathbf{F}_{\text{old}} = \mathbf{F};
     < Berechnung von F >
     < Schleife über alle Partikel>
         < Update von v gemäß Geschwindigkeits-Störmer-Verlet >
     < Berechnung kinetischer Energie / Output / etc. >
     t += delta_t;
}
```
- Berechnung der Kräfte:
	- Beachte, dass gilt  $F_{ii} = -F_{ii}$
	- $O(N^2) \rightarrow$  bessere Methoden, um auf O(NlogN) oder gar O(N) zu kommen
- Abschneideradius Cut-Off-Radius:
	- Langsam abnehmendes Potential: z.B.  $V \sim \frac{1}{x}$  $rac{1}{r}$   $\rightarrow$   $F \sim \frac{1}{r^2}$  $\frac{1}{r^2}$  (z.B. Gravitation und Coulomb)
	- Schnell abnehmendes Potential:
		- **2.B.**  $V \sim \frac{1}{r^{6}}$  $rac{1}{r^6}$   $\rightarrow$   $F \sim \frac{1}{r^3}$  $\frac{1}{r^7}$  (z.B Lennard-Jones mit  $\frac{1}{r^6}$  und  $\frac{1}{r^{12}}$ )
		- Partikel, die "weit genug weg" sind, müssen nicht betrachtet werden:

$$
U(r_{ij}) = \begin{cases} \cdots & r_{ij} \le r_{cut} \\ 0 & r_{ij} > r_{cut} \end{cases}
$$

- Dadurch wird die Gesamtenergie des Systems "leicht" verändert
- Linked-Cell-Algorithmus:
	- Teile das Gebiet in Zellen mit Seitenlänge ≥  $r_{\text{cut}}$
	- Interaktionen nur mit Partikeln in Nachbarzellen!  $\rightarrow$  O(N)
	- Basis-Algorithmus:

```
Schleife über alle Zellen z
     Schleife über alle Nachbarn n
         Schleife über alle Partikel i in Zelle z
             Schleife über alle Partikel j in Nachbarzelle n
                if(r i) \leq r \text{ cut} compute F(i,j);
     Schleife über alle Partikel i in Zelle z
         Schleife über alle Partikel j in Zelle z
            if(i != j) compute F(i,j);
```
- Dynamik: Partikel sind Zellen nicht fest zugeordnet, sondern wechseln ihre Zugehörigkeit
- Effiziente Implementierung:
	- Partikel in einem statischen Array (in den Zellen Zeiger auf dieses Array)
	- Zelle kennt alle Nachbarn und enthält eine schnelle (!) Liste aller Partikel der Zelle
	- Niemals über alle Zellen iterieren, sondern beim Zuordnen der Partikel zu den Zellen zu Begin jeder Iteration eine schnelle (!) Liste aller Zellen mit Partikeln erstellen → Iteration nur über diese Liste
	- Ausnutzen, dass gilt  $F_{ij} = -F_{ji}$
- Beispiele für das Lennard-Jones Potential:
	- **Kollision zweier Körper**
	- **Fallender Tropfen**
	- **EXECT:** Zwei Gase mit unterschiedlicher Dichte
	- Rayleight-Taylor-Instabilität (zwei unterschiedlich schwere Flüssigkeiten übereinander)
	- Oberflächenwellen in granularen Medien
- Parallelisierung:
	- Gemeinsamer (z.B. OpenMP) vs. verteilter Speicher (z.B. MPI)
	- Gemeinsamer Speicher: relativ simpel und straight-forward  $\rightarrow$  SIMD
	- **•** Verteilter Speicher:
		- Kommunikation (→ Netzwerk-Typ und Topologie!)
			- Naiv: Daten über alle Prozesse replizieren..
				- Ein Prozess arbeitet nur auf einem Teil der Daten
				- Nach jeder Iteration Abgleich unter allen Prozessen
				- Viel Kommunikation
				- Hoher Speicher-Aufwand der die Skalierung erheblich beschränkt
		- Datenpartitionierung:
- Prozess hält nur noch die Daten, auf denen er arbeitet (durch ein kurzreichweitiges Potential ist das auch nur ein Bruchteil aller Partikel)
- Ausgetauscht zwischen den Prozessen wird damit auch immer nur dieser Bruchteil
- Domain Decomposition Gebietszerlegung:
	- Kommunikation an den Gebietsgrenzen ("Ghost-Layer")
	- Evt. ein Problem: inhomogene Verteilung der Partikel!

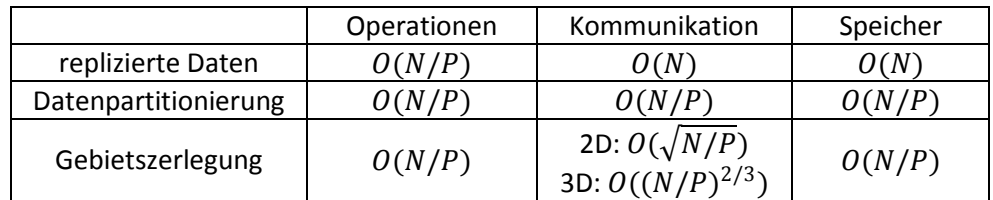

- Langreichweitige Potentiale:
	- Kein "Cut-Off", auch Wechselwirkungen mit den weit entfernten Partikeln müssen berücksichtigt werden
	- Naiv:  $O(N^2)$
	- Gitterbasierende Methoden:
		- Darstellung des (elektrostatischen) Potentials  $\Phi(\vec{x})$  als partielle Differentialgleichung [Poisson-Gleichung – elliptische partielle Differentialgleichung zweiter Ordnung]:  $-\Delta \Phi(\vec{x}) = \frac{1}{2}$  $\frac{1}{\varepsilon_0} \rho(\vec{x})$  mit Ladungsdichte  $\rho(\vec{x})$
		- Aus diesem Potential lassen sich Energie und Kräfte leicht bestimmen (Gradientenbildung)
		- Randbedingung:
			- Gebiet "sehr groß" machen und dann Dirichlet-Randbedingungen
			- Periodische Randbedingungen
		- Partielle Differentialgleichung: Diskretisieren und Lösen (→ SiWiR I) [schnelles direktes Verfahren: FFT]
		- Glattheit der Lösung hängt dann stark von der Glattheit von  $\rho(\vec{x})$  ab
			- Wenn  $\rho(\vec{x})$  nicht glatt ist, sondern z.B. zusammengesetzt aus Delta-Distributionen:
				- Idee: Zerlegung in einen glatten langreichweitigen und einen singulären
					- kurzreichweitigen Anteil  $\rightarrow V = V_{long} + V_{short}$
				- Kurzreichweitigen Anteil dann lösen mit einer Linked-Cell-Methode
	- Baumtechniken:
		- **Quad- bzw. Octree Aufteilung des Gebiets**
		- Idee: Menge weit entfernter Partikel als ein einziges "Super-Partikel" betrachten
		- $\longrightarrow$  Barnes-Hut!  $[O(NlogN)]$

## Lattice Boltzmann:

- Zellularer Automat:
	- Zellzustand zum Zeitpunkt t+1 hängt vom Zustand der "Nachbarschaft" und von sich selbst zum Zeitpunkt t ab  $\rightarrow$  zeitabhängig [Überführungsfunktion / Update-Regeln]
	- Inhärent parallel
	- Reguläres Grid (Zellraum) mit Zellen
	- Zellzustand: ganzzahlig oder reell
	- Von-Neumann-Nachbarschaft (  $\begin{matrix} 0 & \cdot \end{matrix}$  $0\quad 0\quad 0$  $\begin{matrix} 0 & \cdot \end{matrix}$  ) und Moore-Nachbarschaft (  $0$   $0$   $0$  $0\quad 0\quad 0$  $0\quad 0\quad 0$  $\vert$ )
- Zugriffsmuster (→ Stencil) ähnlich wie bei Lösern (Jacobi) von elliptischen PDEs
- Update-Regeln zeit- und ortsunabhängig
- Zum modellieren physikalischer Systeme (Modelle sind einfach zu erstellen)
- Lattice Gas Methode (LGCA):
	- Zellen sind leer oder enthalten Gaspartikel (diese haben diskrete Geschwindigkeiten und Positionen)  $\rightarrow$  alles diskret!
	- Stream-Step: in jedem Zeitschritt wandern Partikel abhängig von ihrer Geschwindigkeit in Nachbarzellen
	- Mehrere Partikel in einer Zelle kollidieren → Kollision muss elementaren physikalischen Regeln folgen: Masse-, Impuls- und Energieerhaltung
	- In der Praxis: sehr feines Zellgitter nötig, sehr rechenintensiv
- Lattice Boltzmann Methode (LBM):
	- Repräsentation der Partikel als reelle Zahl → Dichte
	- Geschwindigkeiten, Positionen und Zeit diskret
	- Stream- und Collide-Step
	- Alternative zu klassischen Flüssigkeitssimulationen (PDE [Navier-Stokes Gleichungen] diskretisieren und lösen [sehr großes System])
	- Vorteile:
		- Einfacher Algorithmus, leicht zu parallelisieren
		- Einfach anzupassen an komplizierte Geometrie, free-surface-flow
	- Nachteile:
		- Einige Erweiterungen (adaptive Grids) fehlen/noch nicht entwickelt/kompliziert
		- Sehr rechenintensiv
	- Model:
		- $f_i(x,t) \geq 0$  reeller Wert, der die durchschnittliche Anzahl an Partikeln angibt, die von Zelle  $x$  zum Zeitpunkt  $t$  in Richtung  $c_i$  wandern (probability distribution function)
		- **Dichte:**  $\varrho(x,t) = \sum_{i=0}^{N} f_i(x,t)$
		- **IMPULE-Dichte (momentum density):**  $\varrho(x, t) u(x, t) = \sum_{i=0}^{N} c_i f_i(x, t)$
		- Kollisionsmodell:
			- Partikel-Partikel wäre sehr kompliziert
			- $\bullet \quad \rightarrow$  single time relaxation approximation
			- Equilibrium distribution:  $f_i^{eq}(x,t) = f_i^{eq}(Q(x,t), u(x,t))$
			- Gleichung zum updaten der Partikel-Verteilungen zeit-, ort- und geschwindigkeitsdiskrete Lattice-Boltzmann Gleichung:

$$
f_i(x + c_i \Delta t, t + \Delta t) = f_i(x, t) - \frac{1}{\tau} (f_i(x, t) - f_i^{eq}(x, t))
$$

- $\bullet$   $\frac{1}{1}$  $\frac{1}{\tau}$  ist Relaxations-Konstante (steuert Einfluss vom Equilibrium)
- Kollisions-Operator:  $-\frac{1}{x}$  $\frac{1}{\tau}(f_i(x,t) - f_i^{eq}(x,t))$
- Collide-Step:  $\widetilde{f}_i(x, t + \Delta t) = f_i(x, t) \frac{1}{\tau}$  $\frac{1}{\tau}(f_i(x,t) - f_i^{eq}(x,t))$
- Stream-Step:  $f_i(x + c_i \Delta t, t + \Delta t) = \widetilde{f}_i(x, t + \Delta t)$
- Randbedingung:
	- bounce-back (no-slip): Partikelgeschwindigkeiten, die die Wand treffen, werden einfach umgedreht
	- free-slip
- Modelle: D2Q9, D3Q15 (kein Übergang in der Mitte von Kanten), D3Q27
- Algorithmus:

```
\leq initial f^{eq}(x,t) berechnen basierend auf gegebenem \varrho(x,t) und u(x,t) >
```
 $\langle f(x,t) \rangle$  initial auf  $f^{eq}(x,t)$  setzen  $\rangle$ 

```
for(unsigned int i = 0; i < max time_steps; ++i) {
     collide_step();
     stream_step();
    \leq \varrho(x, t) und u(x, t) neu berechnen >
f^{eq}(x,t) neu berechnen >}
```
- Performance-Optimierungen (vor allem in Hinblick auf "spatial locality"):
	- Collision-optimized Data-Layout: Daten einer Zelle hintereinander
	- Propagation-optimized Data-Layout: Die gleichen Richtungen aller Zellen blockweise hintereinander
	- Blocking (geometrisch und zeitlich)
	- Grid-Compression: nicht mehr mit zwei Grids arbeiten und diese die ganze Zeit "swappen", sondern dafür nur noch ein Grids verwenden, dass eine Zelle in jeder Richtung größer ist  $(\rightarrow$  beim "streamen" schieben)
	- Inhärent parallel → Parallelisierung!
- Einordnung:
	- Makroskopische Methoden: Direkte Löser der Navier-Stokes Gleichungen
	- Mesoskopische Methoden: Lattice Boltzmann
	- Mikroskopische Methoden: Simulation einzelner Fluidpartikel → Moleküldynamik

Finite Elemente:

- Ein ganz klarer Nachteile von finiten Differenzen: die Differenzengleichungen werden (sehr) kompliziert bei nicht-äquidistanten Stützstellen und nicht-einfachen Gebieten
- Die Methode der finiten Elemente ist in der Hinsicht flexibler
- Herleitung…:
	- … anhand von:  $-\Delta u = f$  in  $\Omega$ ,  $u = 0$  auf  $\partial \Omega$
	- Multiplikation mit Testfunktion  $v (v = 0 \text{ and } \partial \Omega)$  und Integration:

$$
-\int_{\Omega} \Delta u \cdot v \, dx = \int_{\Omega} f v \, dx
$$

Partielle Integration (Satz von Green):

$$
-\int_{\Omega} \Delta u \cdot v \, dx = \int_{\Omega} \nabla u \cdot \nabla v \, dx - \int_{\partial \Omega} v \nabla u \cdot n \, d\sigma = \int_{\Omega} \nabla u \cdot \nabla v \, dx
$$

$$
(\Rightarrow \int_{\partial\Omega} v \nabla u \cdot n \, d\sigma = 0)
$$

 Schwache Formulierung (Lösung muss nur noch einmal und nicht mehr zweimal differenzierbar sein):

 $\int_{\Omega}$   $\nabla u \cdot \nabla v \, dx = \int_{\Omega} f v \, dx$ 

- Als Approximation wird eine Lösung von endlich-dimensionalen Problemen gesucht
- Einführung einer endlich-dimensionalen Basis s $pan{\lbrace{\phi_{1},..., \phi_{n}\rbrace}}: u_{h} = \sum_{i=1}^{n} u_{i} \phi_{i}$

• Daraus folgt: 
$$
\sum_{i=1}^{n} u_i \int_{\Omega} \nabla \phi_i \cdot \nabla \phi_j dx = \int_{\Omega} f \phi_j dx \quad \forall j \in \{1, 2, ..., n\}
$$

• Mit 
$$
A = \begin{bmatrix} \int_{\Omega} \nabla \phi_1 \cdot \nabla \phi_1 dx & \cdots & \int_{\Omega} \nabla \phi_n \cdot \nabla \phi_1 dx \\ \vdots & \ddots & \vdots \\ \int_{\Omega} \nabla \phi_1 \cdot \nabla \phi_n dx & \cdots & \int_{\Omega} \nabla \phi_n \cdot \nabla \phi_n dx \end{bmatrix}, \tilde{u} = \begin{bmatrix} u_1 \\ \vdots \\ u_n \end{bmatrix} \text{und } \tilde{f} = \begin{bmatrix} \int_{\Omega} f \phi_1 dx \\ \vdots \\ \int_{\Omega} f \phi_n dx \end{bmatrix} \text{folgt:}.
$$

 $\Rightarrow$   $A\tilde{u} = \tilde{f}$  (A: globale Steifigkeitsmatrix [hier: symmetrisch und pos.-def.])

- Basiselemente  $\phi_i$  müssen so gewählt werden, dass A möglichst schwach besetzt ist ( $\rightarrow$ Basisfunktionen sollen einfach zu berechnen sein und möglichst kleine Träger haben)
- Eine Möglichkeit: stückweise lineare  $\phi_i$  (in 2D: führt zu "Hütchen"), d.h.
	- Gebiet im 2-Dimensionalen in Dreiecke (Lineares Lagrangesches Finites Element) zerlegen mit  $n$  inneren Punkten  $p_i$
- $\phi_j(p_i) = \begin{cases} 1, i = j \\ 0, i \neq i \end{cases}$  $\begin{array}{c} 1 \end{array}$ ,  $\begin{array}{c} 0 \end{array}$ , inear abfallend zu den Nachbarpunkten
- Dann gilt:  $\int_{\Omega} \nabla \phi_i \cdot \nabla \phi_j \, dx \neq 0 \Leftrightarrow p_i$  und  $p_j$  sind benachbart
- Viele andere Basisfunktionen denkbar (stückweise Polynome, …)
- Andere Gebietsaufteilung möglich (Quadrate, …)
- Erstellen der globalen Steifigkeitsmatrix:
	- Erstellen der lokalen Steifigkeitsmatrix eines jeden Elements: Auswerten aller relevanten  $\int_{\Omega} \; \nabla \phi_i \cdot \nabla \phi_j \; dx$  auf dem Gebiet dieses Elements (Dreiecke in Kombination mit "Hütchenfunktionen"  $[2D] \rightarrow$  führt zu einer 3x3 Matrix)
	- Lokale Steifigkeitsmatrizen in die globale einsortieren: Aufaddieren der jeweils äquivalenten Einträge
- Möglichkeiten die rechte Seite  $\tilde{f}$  zu berechnen:
	- Wenn es möglich ist analytisch!
	- Durch numerische Integration der  $\int_{\Omega} f \phi_j dx$  ,  $j \in \{1,2,...,n\}$
	- $\blacksquare$   $f(x)$  auch darstellen als  $\sum_{i=1}^{n} f_i \phi_i$   $\mapsto Au = Mf$  [wenn  $f = \lambda u$ : Inverse Power Iteration: findet das  $\lambda$ , so dass  $|\lambda|$  minimal ist mit  $Au = \lambda Mu$ ])
- $\bullet \quad \rightarrow$  Lösen des Gleichungssystems  $A\tilde{u} = \tilde{f}$  ...
- Randbedingungen (homogen = 0):
	- Dirichlet: Wert ist vorgegeben
- Neumann: Wert der Richtungsableitung der nach außen gerichteten Normalen ist gegeben - Grundsätzliches Vorgehen der Finiten Elemente Methode:
	- Aufstellen der schwachen Formulierung der Differentialgleichung
	- Passende Finite Elemente wählen und Mesh erstellen (z.B. Triangulierung des Gebiets)
	- Damit verbunden: Wahl der (endlich vielen) Basisfunktionen (z.B. stückweise linear)
	- Lokale Steifigkeitsmatrizen erstellen (→ inhärent parallel)
	- Daraus die globale Steifigkeitsmatrix erzeugen (schwach besetzt [meist: sym. & pos.-def.])
	- Lösen des linearen Gleichungssystems
- Fehlerabschätzung und Konvergenz:
	- Konvergenz ist abhängig von den gewählten Finiten Elementen
	- Für lineare Finite Elemente gilt:  $||u u_h|| \to 0$  für  $h \to 0$
	- H<sup>0</sup>-Norm:  $||f(x)||_0 = \sqrt{\int_{\Omega} [f(x)]^2 dx}$
	- H<sup>1</sup>-Norm:  $||f(x)||_1 = \sqrt{\int_{\Omega} [f(x)]^2 + [f'(x)]^2} dx$
	- Für lineare Finite Elemente gilt:
		- $||u u_h||_0 \leq ||e_h||_0 \leq Ch^2||f||_0 \rightarrow |O(h^2)|$  in H<sup>o</sup>-Norm
		- $||u u_h||_1 \le ||e_h||_1 \le Ch||f||_1 \rightarrow |O(h)|$  in H<sup>1</sup>-Norm
	- Konvergenz ändert sich bei Singularitäten!
	- Methode der Finiten Elemente ist erweiterbar auf:
		- Allgemeinere Randbedingungen
		- Allgemeinere Finite Elemente (2D: Quadrate, ...) [höhere Stetigkeit an den Knotenpunkten  $\rightarrow$  Splines]
		- Allgemeinere Differentialgleichungen (4te Ordnung, …)
		- Höhere Dimensionen (3D: Tetraeder, Prismen)
		- Gekrümmte Ränder
		- Nicht-lineare partielle Differentialgleichungen
		- Kombination mit schnellen Lösern  $\rightarrow$  Multigrid

## Multigrid:

- Grundlegendes Problem der einfachen iterativen Methoden (Jacobi, Gauss-Seidel):
	- Gute Eliminierung der hochfrequenten/oszillierenden Fehlerkomponenten
	- Schlechte Eliminierung der niederfrequenten/glatten Fehlerkomponenten
- Je gröber das Grid, desto oszillierender "erscheinen" glatte Fehlerkomponenten eines feinen Grids [Umgekehrt (aliasing) können oszillierende Fehler auf dem gröberen Grid glatter "erscheinen"]
- Erste Idee: auf einem sehr groben Gitter beginnen und damit eine Startlösung für ein feineres Gitter erzeugen  $\rightarrow$  "nested iteration" [Aber: was wenn bei einem feinen Grid angekommen noch immer glatte Komponenten im Fehler sind?]
- Es gilt für Fehler und Residuum:  $e = x \tilde{x} \rightarrow r = b A\tilde{x} = Ax A\tilde{x} = Ae$
- "two-grid correction scheme":
	- $\leq$  "Smoothing":  $\nu_1$ -malige Relaxation von  $A^h x^h = b^h$  auf  $\Omega^h$  um  $\widetilde{x}^h$  zu erhalten  $\geq$  $<$  Berechne Residuum:  $r^h = b^h - A^h \widetilde{x}^h$   $>$
	- $<$  Restriktion:  $r^h\rightarrow r^{2h}$   $>$
	- $<$  Löse  $A^{2h}e^{2h} = r^{2h}$  auf  $\Omega^{2h}$   $>$
	- $\prec$  Interpolation/Prolongation:  $e^{2h} \rightarrow e^{h}$   $>$
	- $\leq$  Korrektur von  $\widetilde{\chi}^h$ :  $\widetilde{\chi}^h = \widetilde{\chi}^h + e^h$   $>$
	- $<$   $\nu_2$ -malige Relaxation von  $A^h x^h = b^h$  auf  $\Omega^\text{h}$  mit initialem Startwert  $\widetilde{x}^h$   $>$
- Smoothing: Reduzierung hochfrequenter Fehlerkomponenten
- Restriktion:
	- Direkte Übernahme des entsprechenden Werts
	- Mittelung über alle Nachbarn (1D:  $\frac{1}{4}$  [1 2 1] 2D:  $\frac{1}{16}$  | 1 2 1 2 4 2 1 2 1  $\vert$
- Interpolation/Prolongation: lineare (1D) bzw. bilineare (2D) Interpolation
- Rekursion (V-Cycle):  $A^{2h}e^{2h} = r^{2h}$  wieder nach gleichem Schema lösen! [Basisfall: das Problem ist grob genug und kann direkt gelöst werden!]
- Komplexität / Konvergenzordnung von FMG (Full-Multigrid V-Cycle [= nested iteration & V-Cycle]) Mehrgitterverfahren: O(N)